Les notes de cours, de travaux dirigés et pratiques sont autorisées. L'usage des calculatrices l'est également, au contraire de l'emploi des téléphones portables, lequel est formellement interdit.

# Exercice  $n^o$  1 : Passage d'une base de numération à une autre

Veuillez détailler soigneusement tous les calculs.

- 1. Passage d'une base quelconque vers la base dix : donner la valeur en base dix des nombres suivants.
	- (a)  $(110101001)_2$ . Correction : ce nombre a pour valeur  $2^8 + 2^7 + 2^5 + 2^3 + 1 =$  $(425)_{10}$ ;
	- (b)  $(110101001)_3$ . Correction : ce nombre a pour valeur  $3^8 + 3^7 + 3^5 + 3^3 + 1 =$  $(9019)_{10}$ ;
	- (c)  $(7A6)_{17}$  (on utilise les lettres de A à G pour noter les chiffres de 10 à 16 dans la base dix-sept de façon similaire à ce qui est fait en base seize). Correction : ce nombre a pour valeur  $7 \times 17^2 + 10 \times 17 + 6 = (2199)_{10}$ ;
	- (d)  $(1367)_8$ . Correction : ce nombre a pour valeur  $1 \times 8^3 + 3 \times 8^2 + 6 \times 8 + 7 = (759)_{10}$ ;
	- (e)  $(1993)_{11}$ . Correction : ce nombre a pour valeur  $11^3 + 9 \times 11^2 + 9 \times 11 + 3 =$  $(2522)_{10}$ ;
	- (f)  $(444)_5$ . Correction :  $4 \times 5^2 + 4 \times 4 + 4 = (124)_{10}$ ;
	- (g)  $(10)_{11}$ . Correction :  $1 \times 11 = (11)_{10}$ ;
	- (h)  $(A)_{11}$ . Correction : A représente 10;
	- (i)  $(1402)_5$ . Correction :  $1 \times 5^3 + 4 \times 5^2 + 2 = (227)_{10}$
- 2. Passage de la base dix vers une base quelconque : écrire les nombres suivants (donnés en base dix) dans la base cible indiquée.
	- (a)  $255$  en base deux. Correction : Par divisions entières par deux successives on trouve  $(255)_{10} = (11111111)_2$ ;
	- (b) 1907 en base seize. Correction :  $1907 = 119 \times 16 + 3$ ,  $119 = 7 \times 16 + 7$  et  $7 = 0 \times 16 + 7$ , donc  $(1907)_{10} = (773)_{16}$ ;
	- (c) 66985 en base soixante (utiliser les chiffres romains pour noter les chiffres de la base soixante comme cela a été vu en travaux dirigés). Correction :  $66985 =$  $1116 \times 60 + 25$ ,  $1116 = 18 \times 60 + 36$ ,  $18 = 0 \times 60 + 18$ . Les chiffres dans l'écriture en base soixante de 66985 sont donc  $a_2 = 18 = XXVIII$ ,  $a_1 = 36 = XXXVI$ et  $a_0 = 25 = XXV$ . On a donc  $(66985)_{10} = (XXVIII) XXXVIXXV$   $(66985)_{10}$
	- (d) 56 en base sept. Correction :  $56 = 8 \times 7 + 0$ ,  $8 = 1 \times 7 + 1$ ,  $1 = 0 \times 7 + 0$ , donc  $(56)_{10} = (110)_7$ ;
	- (e)  $2009$  en base onze (utiliser éventuellement la lettre " A " pour représenter le dixième chiffre de la base onze). Correction :  $2009 = 182 \times 11 + 7$ ,  $182 =$  $16 \times 11 + 6$ ,  $16 = 1 \times 11 + 5$  et  $1 = 0 \times 11 + 1$ , soit  $(2009)_{10} = (1567)_{11}$ ;
	- (f) 2000 en base deux mille. Correction :  $2000 = 1 \times 2000 + 0$  et  $1 = 0 \times 2000 + 1$ , donc  $(2000)_{10} = (10)_{2000}$ ;
- (g) 2570 en base cinquante-cinq (les chiffres de la base cinq plus grands que 9 seront notés en base dix : par exemple,  $(35)_{10}$  représente le chiffre de valeur 35, donc le trente-sixieme chiffre de la base cinquante-cinq). Correction :  $2570 = 46 \times 55 + 40$ , et  $46 = 0 \times 55 + 46$ , donc  $(2570)_{10} = ((46)_{10}(40)_{10})$ ;
- $(h)$  2570 en base cinquante-cinq (les chiffres de la base cinq sont maintenant notés comme des nombres écrits en base cinq ; par exemple,  $(13)_5$  représente le chiffre  $8 = 1 \times 5<sup>1</sup> + 3$  de la base cinquante-cinq). Correction : Il suffit de convertir les chiffres trouvés à la question précédente en base cinq :  $(46)_{10} = (130)_5$  et  $(46)_{10} = (141)_5$ , d'où l'on déduit que  $(2570)_{10} = ((141)_5(130)_5)$ ;
- (i) Expliquer pourquoi le nombre  $(b)_{10}$  s'écrit toujours sous la forme  $(10)_b$  dans une base  $b$  quelconque. Correction : Il suffit de réaliser les divisions euclidiennes successives :  $b = 1 \times b + 0$ ,  $1 = 0 \times b + 1$ , donc  $(b)_{10} = (10)_b$ ;
- (j) Supposons que  $b > 10$ , et que les chiffres de la base b sont notés en base dix. Montrer que  $(b \times 10)_{10} = ((10)_{10}0)_b$ . Correction : On effectue la division entière.  $b \times 10 = 10 \times b + 0$ , puis  $10 = 0 \times b + 10$ , donc  $((10)_{10}0)_b = (b \times 10)_{10}$ .
- 3. Passage d'une base quelconque vers une autre base quelconque.
	- (a)  $(1001001011)_2$  vers les bases 4, 8, 12 et 16. Correction : pour les bases 4, 8, 16, on regroupe les bits par paquets de 2, 3 et 4. Base  $4$  :  $(1001001011)_2$  =  $(10\ 01\ 00\ 10\ 11)_2 = (21023)_4$ . Base 8 :  $(001\ 001\ 001\ 011) = (1113)_8$ . Base  $16: (0010\ 0100\ 1011)_2 = (2\ 4\ B)_{16}$ . Pour la base 12 en revanche, il faut passer par la base dix :  $(1001001011)_2 = (587)_{10}$ , puis  $(587)_{10} = (40B)_{12}$  (obtenu par divisions successives) ;
	- (b)  $(A5B2)_{16}$  vers la base deux. Correction :  $(2)_{16} = (0010)_2$ ,  $(B)_{16} = (11)_{10} =$  $(1011)_2$ ,  $(5)_{16} = (5)_{10} = (0101)_2$  et enfin  $(A)_{16} = (10)_{10} = (1010)_2$ . D'où  $(A5B2)_{16} = (1010010110110010)_2$ ;
	- (c)  $(122)_3$  vers la base neuf. **Correction** : On utilise le fait que  $3^2 = 9$ .  $(122)_3 =$  $(01\ 22)_3 = (18)_9;$
	- (d)  $(7026)_9$  vers la base trois. Correction :  $(7)_9 = (7)_{10} = (21)_3$ ,  $(0)_9 = (00)_3$ ,  $(2)_9 = (02)_3$  et  $(6)_9 = (6)_{10} = (20)_3$ , d'où  $(7026)_9 = (21000220)_3$ .

### Exercice  $n^o$  2 : Calculs dans une base quelconque

Effectuer chacune des additions suivantes de deux façons différentes : l'une en passant par la base dix et l'autre en posant l'addition et en calculant directement dans la base précisée.

- 1.  $(101101)_2 + (111)_2$ ;
- 2.  $(2054)_{7} + (156)_{7}$ .

#### Correction :

- 1. Addition  $(101101)<sub>2</sub> + (111)<sub>2</sub>$  de deux façons différentes :
	- (a) En passant par la base dix. Correction.  $(101101)_2 = (45)_{10}$  et  $(111)_2 = (7)_{10}$ . Puis  $45 + 7 = 52$  soit encore en convertissant en base deux :  $(52)_2 = (110100)_2$ .
	- (b) En la posant. Correction. On pose  $101101+111:1+1 = (10)$ , on pose zéro et on retient 1, puis  $(0+1)+1=10$ , on pose 0 et on retient 1, puis  $1+1+1=11$ , on pose 1 et on retient 1, puis  $1 + 1 + 0 = 10$ , on pose zéro et retient 1, puis  $0 + 1 + 0 = 1$ , on pose 1. On a donc comme résultat 110100.
- 2. Addition  $(2054)_{7} + (156)_{7}$ .
	- (a) En passant par la base dix :  $(2054)<sub>7</sub> = (725)<sub>10</sub>$  et  $(156)<sub>7</sub> = (90)<sub>10</sub>$ .  $(725)<sub>10</sub>$  +  $(90)_{10} = (815)_{10}$ , puis conversion :  $(815)_{10} = (2243)_7$ ;
	- (b) En la posant :  $(4)_7 + (6)_7 = (13)_7$ , donc on pose 3, retient 1. Puis  $(5)_7 + (1)_7 +$  $(5)_7 = (14)_7$ , on pose 4 et on retient 1. Puis  $(0)_7 + (1)_7 + (1)_7 = (2)_7$ . On a donc comme résultat  $(2243)_7$ .

### Exercice  $n^o$  3 : Conversions de nombres fractionnaires

- 1.  $(1011, 0011)_2$  vers la base dix. Correction  $2^3 + 2 + 1 + 2^{-3} + 2^{-4} = (11, 1875)_{10}$ ;
- 2.  $(122, 23)_4$  vers la base dix. Correction  $4^2 + 2 \times 4 + 2 + 2 \times 4^{-1} + 3 \times 4^{-2} = (26, 6875)_{10}$ ;
- 3.  $(7, 7)_8$  vers la base dix. Correction  $7 \times 8^0 + 7 \times 8^{-1} = (7, 875)_{10}$ ;
- 4.  $(4B, CC)_{16}$  vers la base dix. Correction  $4 \times 16 + 11 + 12 \times 16^{-1} + 12 \times 16^{-2} =$  $(75, 796875)_{10}$ ;
- 5.  $(14, 82)_{9}$  vers la base dix. Correction  $9 + 4 + 8 \times 9^{-1} + 2 \times 9^{-2} = (13, 91358025)_{10}$ ;
- 6.  $(10, 5625)_{10}$  vers la base deux. Correction  $(10)_{10} = (1010)_2$ , puis  $0, 5625 \times 2 =$ 1, 125, 0, 125  $\times$  2 = 0, 25, 0, 25  $\times$  2 = 0, 5, 0, 5  $\times$  2 = 1, 0. Donc  $(10, 5625)_{10}$  =  $(1010, 1001)_2$ ;
- 7.  $(10, 5625)_{10}$  vers la base seize. Correction  $(10)_{10} = (A)_{16}$ .  $(1001)_2 = (9)_{16}$ , donc  $(10, 5625)_{10} = (A, 9)_{16}$ ;
- 8.  $(60, 005)_{10}$  vers la base vingt. Correction  $(60)_{10} = (3)_{20}$  puis  $0,005 \times 20 = 0,1$  et  $0, 1 \times 20 = 2, 0,$  donc  $(60, 005)_{10} = (3, 02)_{20}$ ;
- 9.  $(25, 336)_{10}$  vers la base cinq. Correction  $(25)_{10} = (100)_5$ .  $0, 336 \times 5 = 1, 68, 0, 68 \times$  $5 = 3, 4, 0, 4 \times 5 = 2, 0,$  donc  $(25, 336)_{10} = (100, 132)_5$ ;
- 10.  $(10, 5625)_{10}$  vers la base huit. Correction  $(10)_{10} = (12)_8$ ,  $0, 5625 \times 8 = 4, 5, 0, 5 \times 8 =$ 4, 0. Donc  $(10, 5625)_{10} = (12, 44)_{8}$ .

### Exercice  $n^o$  4 : Algèbre Booléenne

- 1. Rappelons que le ou-exclusif est défini par  $A \oplus B = (\overline{A} \cdot B) + (A \cdot \overline{B})$ .
	- (a) Démontrer l'associativité du ou-exclusif  $(A \oplus B) \oplus C = A \oplus (B \oplus C)$  (par exemple à l'aide d'une table de vérité). Correction : On rappelle que la table de vérité du XOR est

$$
\begin{array}{c|cc}\n\oplus & 0 & 1 \\
\hline\n0 & 0 & 1 \\
1 & 1 & 0\n\end{array}
$$

. On établit la table suivante :

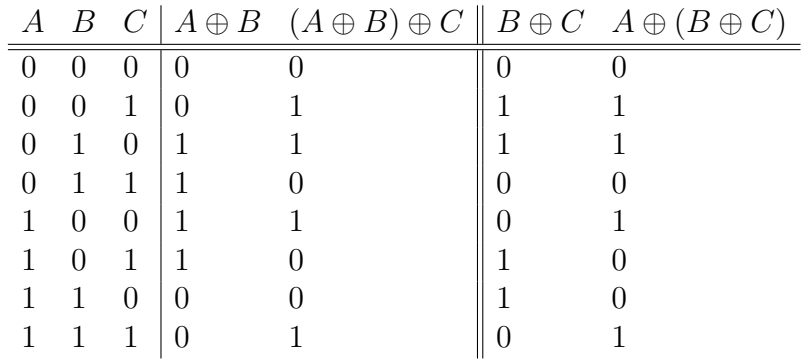

- (b) Démontrer la commutativité du ou-exclusif  $A \oplus B = B \oplus A$  (par exemple à l'aide d'une table de vérité). Correction : C'est clair d'après la table de vérité du ou-exclusif qui est symétrique;
- (c) Démontrer que  $(A \oplus B) \oplus A = B$ . Correction : D'après la table de vérité du XOR, on sait que  $A \oplus A = 0$ . On a donc  $(A \oplus B) \oplus A = A \oplus (B \oplus A)$  $\text{(associative)} = A \oplus (A \oplus B) \text{ (commutativity)} = (A \oplus A) \oplus B = 0 \oplus B = B.$
- 2. Donner les formes normales conjonctives et disjonctives des formules booléennes suivantes :
	- (a)  $\overline{(A+B)} \cdot (\overline{C}D + \overline{E})$ . Correction : – FNC :  $\overline{(A+B)} \cdot \overline{(\overline{CD} + \overline{E})} = (\overline{A} \cdot \overline{B}) \cdot (\overline{\overline{CD}} \cdot \overline{\overline{E}}) = (\overline{A} \cdot \overline{B}) \cdot ((C + \overline{D}) \cdot E) =$  $\overline{A}\cdot\overline{B}\cdot\left(C+\overline{D}\right)\cdot E$  ;  $- \text{ FND} : (A + B) \cdot (\overline{CD} + \overline{E}) = \overline{A} \cdot \overline{B} \cdot (C + \overline{D}) \cdot E = \overline{A} \cdot \overline{B} \cdot C \cdot E + \overline{A} \cdot \overline{B} \cdot \overline{D} \cdot E$ (b)  $(\overline{\overline{A} + \overline{(B \cdot \overline{C}})})$ . Correction :  $(A + (B \cdot C))$ . Correction:<br>- FNC :  $(\overline{A} + \overline{(B \cdot \overline{C})}) = \overline{A} \cdot \overline{(B \cdot \overline{C})} = A \cdot B \cdot \overline{C}$ .  $-$  FND :  $C$ 'est la même! (c)  $(\overline{A} \cdot (B \cdot \overline{C})) \cdot ((A \cdot D) + B)$ . Correction : - FNC :  $(\overline{A} \cdot \overline{(B \cdot \overline{C})}) \cdot ((A \cdot D) + B) = (\overline{A} \cdot (\overline{B} + C)) \cdot ((A + B) \cdot (D + B)).$ – FND :  $(\overline{A} \cdot (B \cdot \overline{C})) \cdot ((A \cdot D) + B) = (\overline{A} \cdot (B + C)) \cdot ((A \cdot D) + B)$  $= ((\overline{A} \cdot \overline{B}) + (\overline{A} \cdot C)) \cdot ((A \cdot D) + B)$  $=(\overline{A}\cdot\overline{B}) + \overline{A}\cdot\overline{C})\cdot\overline{(A\cdot D)} + (\overline{A}\cdot\overline{B}) + (\overline{A}\cdot\overline{C})\cdot\overline{B}$  $=(\overline{A}\cdot\overline{B}\cdot A\cdot\overline{D})+(\overline{A}\cdot\overline{C}\cdot A\cdot\overline{D})+(\overline{A}\cdot\overline{B}\cdot\overline{B})+(\overline{A}\cdot\overline{C}\cdot\overline{B})$ . (1)
	- (d)  $(A \oplus \overline{B}) + (C \oplus D)$ . Correction : FND :  $(A \oplus \overline{B}) + (C \oplus D) = (\overline{A \cdot B} + A \cdot$  $B) + (C \cdot D + CD) = A \cdot B + A \cdot B + C \cdot D + C \cdot D;$

## Exercice  $n^o$  5 : Langage machine

Ecrire un programme en langage machine LM0 qui construit la chaîne de caractères renversée à partir d'une chaîne donnée, c'est-à-dire qu'étant donnée par exemple la chaîne de caractères "Bonjour", le programme va construire la chaîne de caractères "ruojnoB". On suppose pour cela que le premier caractère de la première chaîne est à l'adresse 100 et la seconde, qui est construite, débute à l'adresse 200. Solution :

On va tout d'abord se placer sur le dernier caractère de la première chaîne (on doit donc calculer sa longueur), puis remplir la seconde en parcourant la première en sens inverse.

```
0 : MOVE #0,D0 (D0 contient la longueur de la première chaîne)
2 : MOVE #100, AO (AO contient l'adresse du premier caractère de la première
chaîne)
4 : CMP #0, (A0) (le caractère courant est-il '\0'?)
6 : JEQ #14 (on saute à l'instruction 14 si (A0)=0)
8 : ADD #1, DO (sinon on incrémente la longueur de 1)
10 : ADD #1, AO (on passe au caractère suivant)
12 : JMP # 4 (on retourne à l'instruction 4 pour boucler)
```

```
14 : MOVE #200, A1 (ici DO contient la longueur de la première chaîne et (A0)=0.
On place l'adresse du premier caractère de la seconde chaîne dans A1)
16 : CMP #0,D0 (longueur nulle ?)
18 : JEQ # 30 (si oui, on saute à l'instruction 30)
20 : SUB #1, AO (sinon, on a le droit de passer au caractère précédent de la
première chaîne. On fait cela pour ne pas copier le caractère de fin de chaîne
au début de la seconde chaîne !)
22 : MOVE (A0), (A1) (copie le caractère courant de A0 dans A1)
24 : SUB #1, DO (on décrémente la longueur)
26 : ADD #1, A1 (on passe au caractère suivant de la seconde chaîne)
28 : JMP #16 (on retourne à l'instruction 16 pour effectuer une boucle)
30 : MOVE #0, (A1) (on ajoute le caractère de fin de chaîne dans la seconde)
```
### Exercice  $n^o$  6 : Système de fichiers Unix

Voici une partie du résultat d'une commande debugfs sur un fichier. debugfs : stat <14499> Inode : 14499 Type : regular Mode : 0644 Flags : 0x0 Version : 1 User : 500 Group : 505 Size : 18610 BLOCKS : 58177 58178 58179 58180 58181 58182 58183 58184 58185 58186 58192 58193 58194 58195 58196 58297 58198 58199 58200 58201 TOTAL : 20

Question : Donner la structure de l'inode correspondant, soit, plus précisément, donner le numéro de l'inode, ainsi que les blocs vers lesquels pointent les pointeurs de cet inode.

Correction : Evidemment l'inode est 14499. Les douze premiers pointeurs de cet inode pointent sur les blocs 58177 58178 58179 58180 58181 58182 58183 58184 58185 58186 58192 58193. Le treizième pointeur (a deux niveaux) pointe sur le bloc 58194 qui luimˆeme contient septs pointeurs vers les blocs 58195 58196 58297 58198 58199 58200 58201.